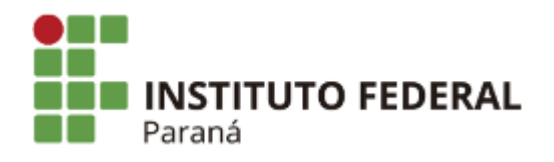

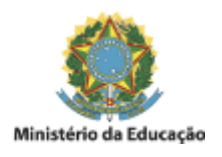

# **EDITAL INTERNO**

### **EDITAL Nº 88/2023 – CAMPUS AVANÇADO ARAPONGAS**

## **QUARTA CHAMADA DO PROCESSO SELETIVO SIMPLIFICADO PARA INGRESSO EM CURSO DE FORMAÇÃO INICIAL CONTINUADA EM INGLÊS BÁSICO NÍVEL 1 NA MODALIDADE A DISTÂNCIA DO IFPR - CAMPUS AVANÇADO ARAPONGAS**

O DIRETOR DO INSTITUTO FEDERAL DO PARANÁ - CAMPUS AVANÇADO ARAPONGAS, no uso das competências que lhe confere a Portaria GR nº 1574/2019, publicada no Diário Oficial da União no dia 02/12/2019, seção 02, página 40, torna público o **Edital da Quarta Chamada** do Processo Seletivo Simplificado para ingresso no **Curso de Formação Inicial Continuada em Inglês Básico Nível 1**, na modalidade a distância, com início no segundo semestre de 2023.

#### **1. Candidatos da lista de espera convocados para a matrícula:**

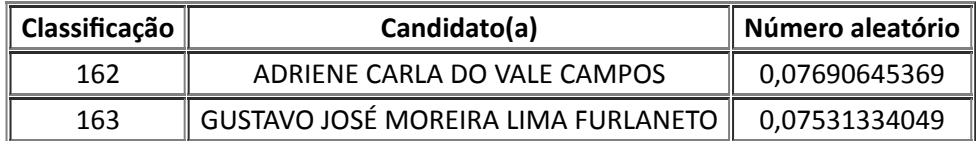

2. Os candidatos classificados deverão realizar a **matrícula a partir das 13 horas do dia 19 de dezembro até às 23h59min do dia 20 de dezembro de 2023**, por meio de formulário eletrônico <https://forms.gle/CGfuXNhpLc3qW2SX8>

3. O candidato deverá anexar no Formulário de Matrícula os seguintes documentos originais no formato PDF:

- I Certidão de nascimento ou de casamento;
- II Documento oficial que contenha o número do CPF ou comprovante de situação cadastral do CPF (obtido na página virtual [www.receita.fazenda.gov.br](http://www.receita.fazenda.gov.br/)), para maiores de 18 anos;
- III Cédula de Identidade (RG) do candidato ou Registro Nacional de Estrangeiro do candidato, dentro da validade;
- IV Foto 3x4 recente;
- V Certidão de quitação eleitoral que poderá ser obtida em qualquer Cartório Eleitoral e também na página eletrônica [www.tse.jus.br](http://www.tse.jus.br/), para maiores de 18 anos;
- VI Histórico escolar;
- VII Comprovante de residência;
- VIII Cédula de Identidade (RG) ou Carteira Nacional de Habilitação (CNH) do responsável legal (para candidatos com menos de 18 (dezoito) anos).

4. O candidato estrangeiro que não estudou em um dos países integrantes do Mercosul deverá anexar, no momento da matrícula, o documento de revalidação e/ou equivalência de estudo no Brasil e, até o final do curso, os documentos listados no item 3.

5. O candidato aprovado nas vagas de inclusão deverá apresentar, além da documentação disposta no item 3:

- I Histórico Escolar comprovando que todos os anos do Ensino Fundamental II foram cursados em  $\bullet$ escola pública, para os candidatos concorrentes nas categorias C1, C2, C3, C4, C5 e C6;
- II Declaração de renda familiar bruta (ANEXO I, conforme Edital n°56/2023), para candidatos concorrentes nas categorias C1, C2 e C3;
- III Autodeclaração de que é de cor preta ou parda ou que pertence a grupo indígena (ANEXO II, conforme Edital n°56/2023), para candidatos concorrentes nas categorias C1 e C4;
- IV Laudo médico para as categorias C2 e C5.  $\bullet$

6. A matrícula somente será deferida mediante a apresentação de toda a documentação exigida, conforme Edital n°56/2023.

7. O candidato que não efetivar a matrícula no período estipulado perderá sua vaga no curso, não cabendo recurso, sendo chamado o próximo candidato selecionado.

## Arapongas, 19 de dezembro de 2023.

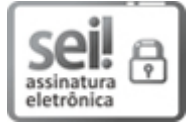

Documento assinado eletronicamente por **THIAGO PEREIRA DO NASCIMENTO**, **DIRETOR(a)**, em 19/12/2023, às 12:07, conforme horário oficial de Brasília, com fundamento no art. 6º, caput, do Decreto nº 8.539, de 8 de [outubro](http://www.planalto.gov.br/ccivil_03/_Ato2015-2018/2015/Decreto/D8539.htm) de 2015.

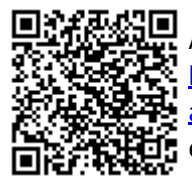

A autenticidade deste documento pode ser conferida no site https://sei.ifpr.edu.br/sei/controlador\_externo.php? [acao=documento\\_conferir&id\\_orgao\\_acesso\\_externo=0,](https://sei.ifpr.edu.br/sei/controlador_externo.php?acao=documento_conferir&id_orgao_acesso_externo=0) informando o código verificador **2758250** e o código CRC **D529C2EE**.

**Referência:** Processo nº 23411.007133/2023-75 SEI nº 2758250

INSTITUTO FEDERAL DO PARANÁ | ARAPONGAS/SENS/IFPR/ARAPONGAS-SENS/ARAPONGAS R. Surucuá Açu, 321, Arapongas - PR | CEP CEP 86705-590 - Brasil